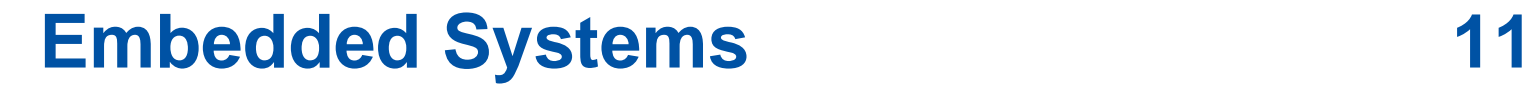

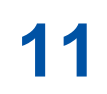

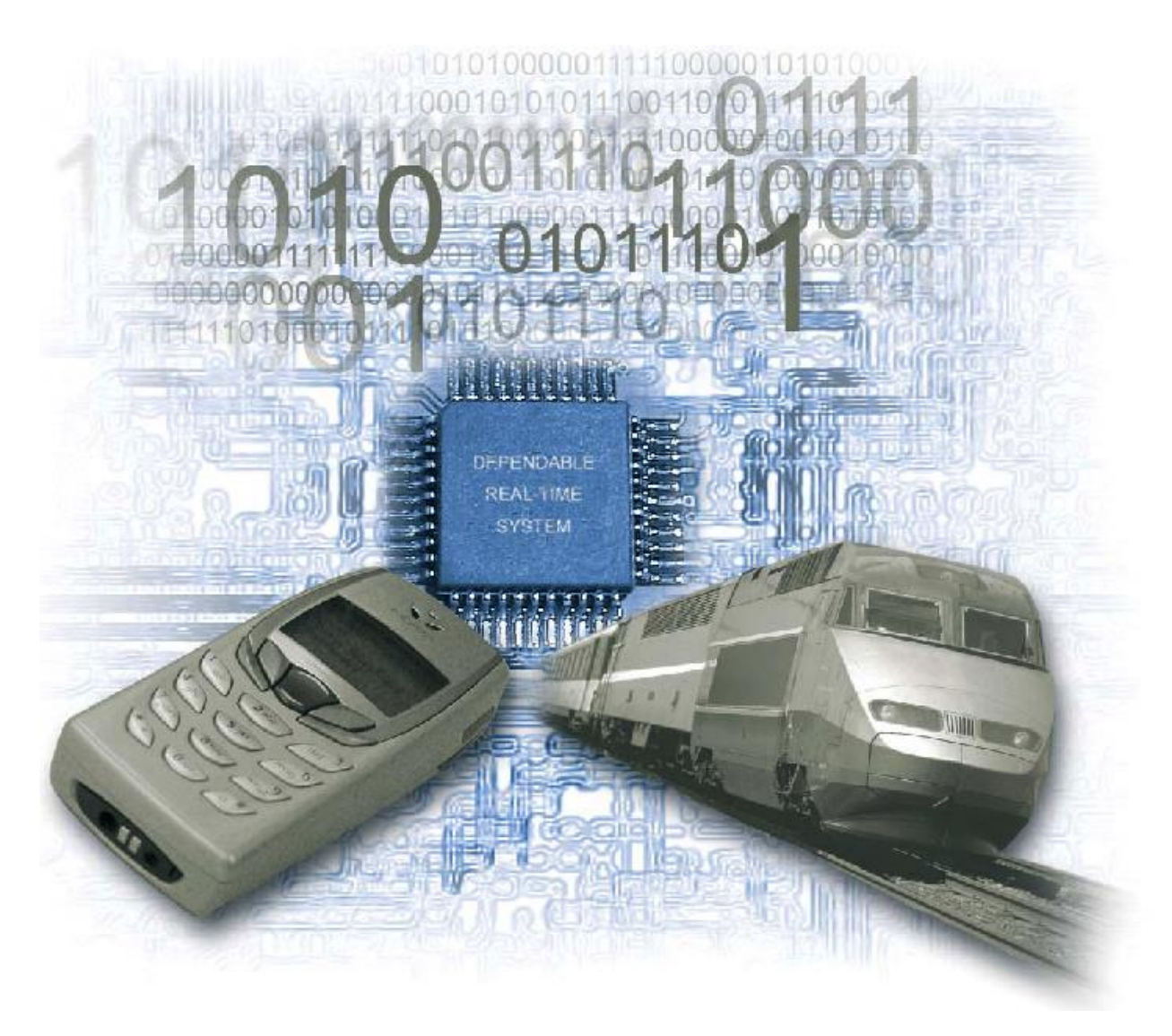

#### **REVIEW: Inertial and transport delay model**

**Example for signal assignment:** outp <= **not** inp **after** 10 ns;

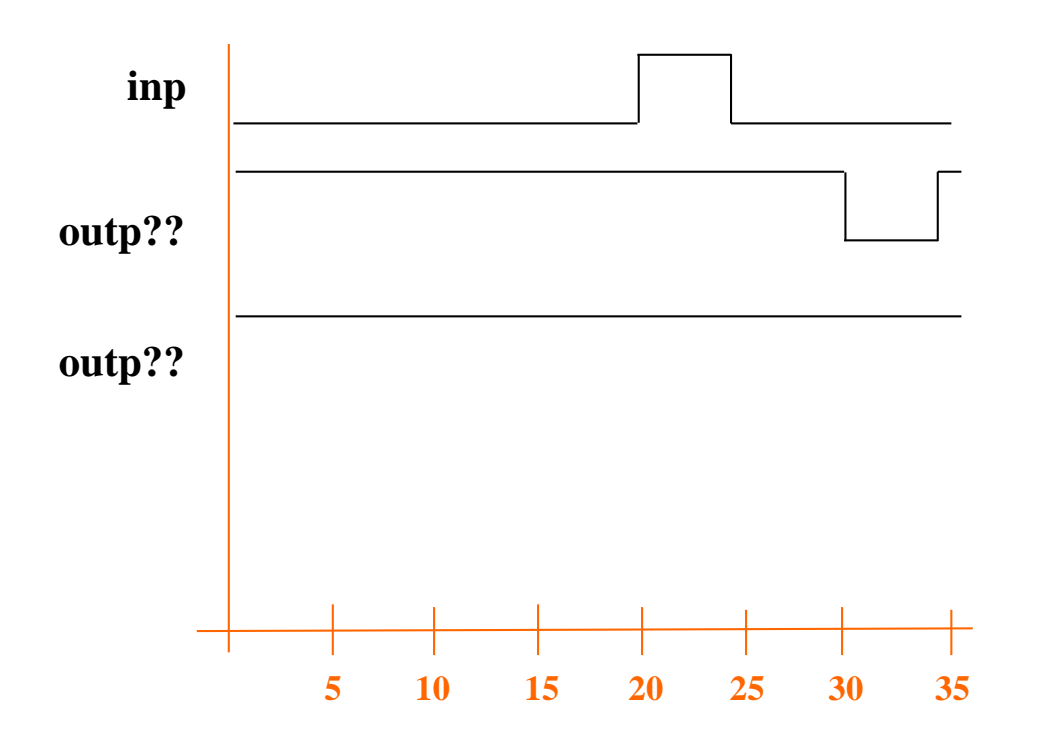

# **REVIEW: Semantics of transport delay model**

Signal assignments change transaction list.

Before transaction  $(s, t_1, v_1)$  is inserted into transaction list, all transactions in the transaction list (s,  $t_2$ ,  $v_2$ ) with  $t_2 \ge t_1$  are removed from transaction list.

## **Example for transport delay model**

```
inv : process(inp)
begin
   if inp=`1` then
          outp <= transport `0` after 20 ns;
   elsif inp=`0` then
          outp <= transport `1` after 12.5 ns
   end if;
end process inv;
```
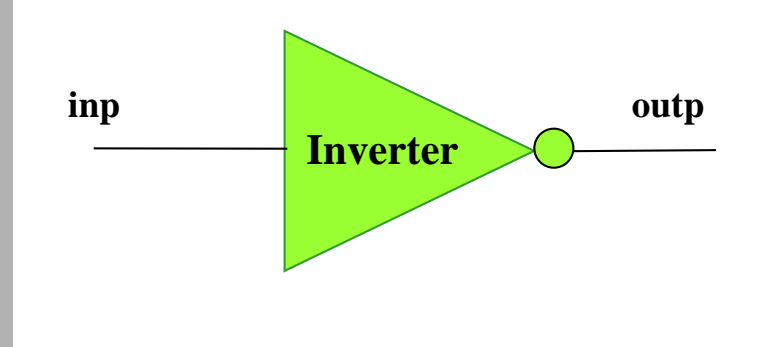

- **Transaction list:** 
	- At 5ns: (outp, 25ns, `0`)
	- $A<sub>t</sub>$  10 ns: (outp, 22.5ns, `1`), (outp, 25ns, `0`) Remove (outp, 25ns, `0`)!  $\rightarrow$  (outp, 22.5ns, `1`)

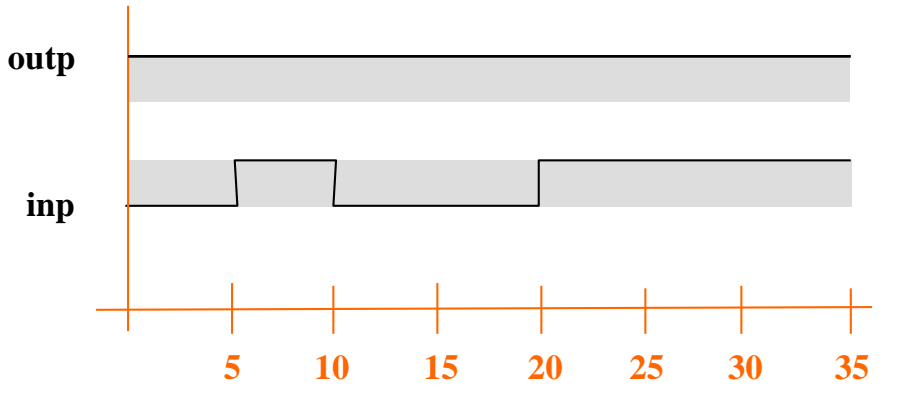

# **Semantics of inertial delay model**

- Semantics for more general version of inertial delay statement:
	- **I.** Inertial delay absorbs pulses at the inputs which are shorter than the delay specified for the gate / operation.
	- Key word **reject** permits absorbing only pulses which are shorter than specified delay:
		- Example:
			- outp <= **reject** 3 ns **inertial not** inp **after** 10 ns;
			- Only pulses smaller than 3 ns are absorbed.
			- outp <= **reject** 10 ns **inertial not** inp **after** 10 ns; and
				- outp <= **not** inp **after** 10 ns;
				- are equivalent.

## **Semantics of inertial delay model**

- Rule 1 as for transport delay model: Before transaction  $(s, t_1, v_1)$  is inserted into transaction list, all transactions in the transaction list (s,  $t_2$ ,  $v_2$ ) with  $t_2 \geq t_1$  are removed from transaction list.
- Rule 2 removes also some transactions with times  $< t_1$ :
	- **Suppose the time limit for reject is rt.**
	- **Transactions for signal s with time stamp in the intervall**  $(t_1 rt, t_1)$  **are** removed.
	- **Exception:**

If there is in  $(t_1 - rt, t_1)$  a subsequence of transactions for s immediately before (s,  $t_1$ ,  $v_1$ ) which also assign value  $v_1$  to s, then these transactions are preserved.

```
process
begin
    o1 <= transport `0`, `0` after 5ns, `1` after 15 ns, `0` after 20ns, 
    `1` after 25 ns, `1` after 30ns, `1` after 45 ns, 
                          `0` after 50 ns; 
    -- same signal assignment for o2
    o2 <= transport `0`, `0` after 5ns, `1` after 15 ns, `0` after 20ns, 
    `1` after 25 ns, `1` after 30ns, `1` after 45 ns, 
                          `0` after 50 ns; 
    wait for 15 ns;
    o2 <= reject 22 ns inertial `1` after 25 ns; 
    wait;
end process;
```
**Transaction list until "wait for 15 ns**":

(o1, 0ns, `0`), (o1, 5ns, `0`), (o1, 15ns, `1`), (o1, 20ns, `0`), (o1, 25ns, `1`), (o1, 30ns, `1`), (o1, 45ns, `1`), (o1, 50ns, `0`), (o2, 0ns, `0`), (o2, 5ns, `0`), (o2, 15ns, `1`), (o2, 20ns, `0`), (o2, 25ns, `1`), (o2, 30ns, `1`), (o2, 45ns, `1`), (o2, 50ns, `0`)

**Transaction list when process is reactivated at time 15ns:** (o1, 20ns, `0`), (o1, 25ns, `1`), (o1, 30ns, `1`), (o1, 45ns, `1`), (o1, 50ns, `0`), (o2, 20ns, `0`), (o2, 25ns, `1`), (o2, 30ns, `1`), (o2, 45ns, `1`), (o2, 50ns, `0`)

…

```
process
begin
    o1 <= transport `0`, `0` after 5ns, `1` after 15 ns, `0` after 20ns, 
    `1` after 25 ns, `1` after 30ns, `1` after 45 ns, 
                          `0` after 50 ns; 
    -- same signal assignment for o2
    o2 <= transport `0`, `0` after 5ns, `1` after 15 ns, `0` after 20ns, 
    `1` after 25 ns, `1` after 30ns, `1` after 45 ns, 
                         `0` after 50 ns; 
    wait for 15 ns;
    o2 <= reject 22 ns inertial `1` after 25 ns; 
    wait;
end process;
```
- **At time 15ns:** 
	- **insert transaction (o2, 40ns, `1`).**
	- Remove transactions with time stamp  $\geq$  40ns.
- **Results in preliminary transaction list:** (o1, 20ns, `0`), (o1, 25ns, `1`), (o1, 30ns, `1`), (o1, 45ns, `1`), (o1, 50ns, `0`), (o2, 20ns, `0`), (o2, 25ns, `1`), (o2, 30ns, `1`), (o2, 40ns, `1`)

 $BF - ES$  - 8 -BF - ES

…

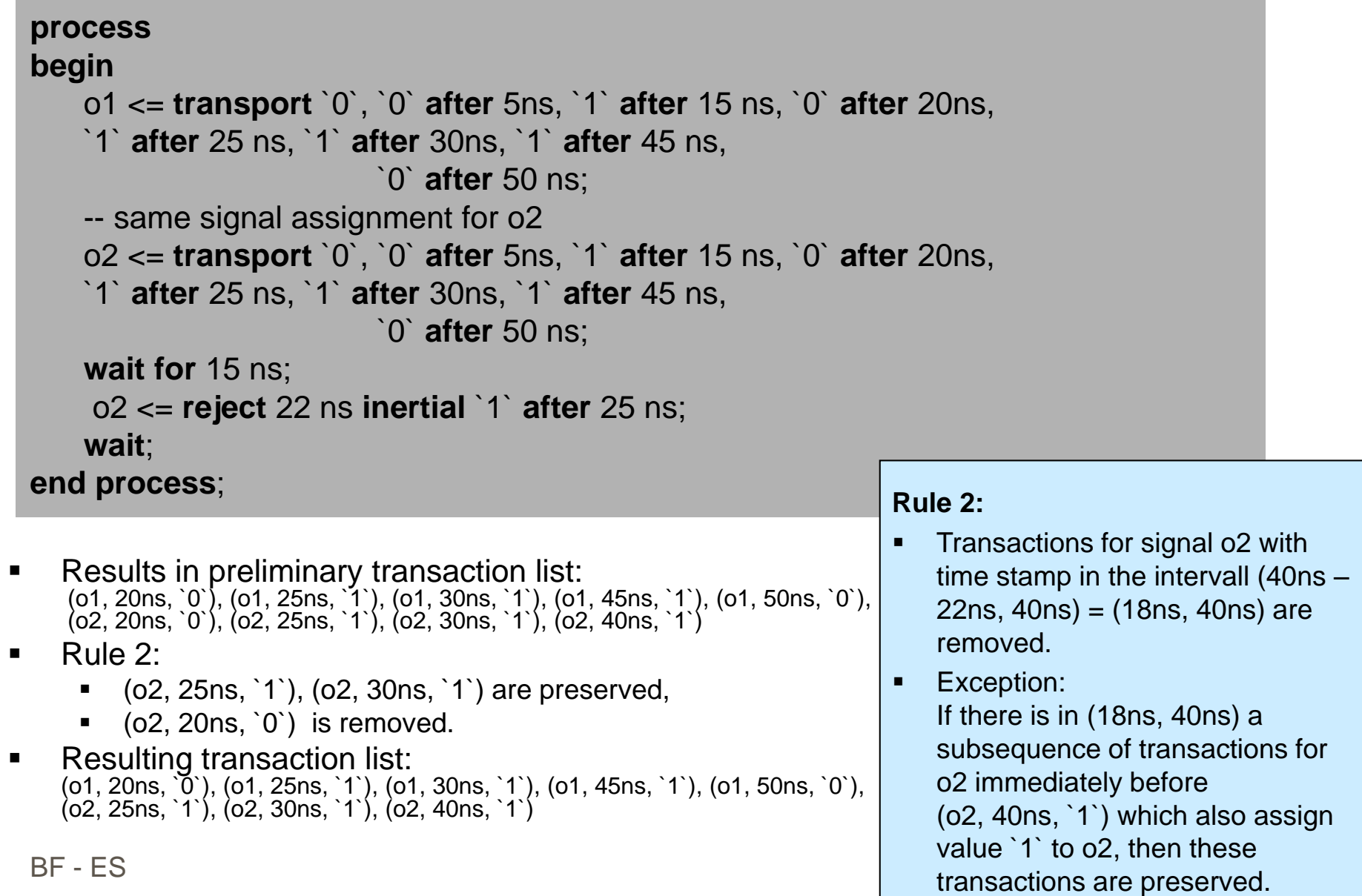

```
process
begin
    o1 <= transport `0`, `0` after 5ns, `1` after 15 ns, `0` after 20ns, 
    `1` after 25 ns, `1` after 30ns, `1` after 45 ns, 
                          `0` after 50 ns; 
    -- same signal assignment for o2
    o2 <= transport `0`, `0` after 5ns, `1` after 15 ns, `0` after 20ns, 
    `1` after 25 ns, `1` after 30ns, `1` after 45 ns, 
                          `0` after 50 ns; 
    wait for 15 ns;
    o2 <= reject 22 ns inertial `1` after 25 ns; 
    wait;
end process;
```
Resulting wave form:

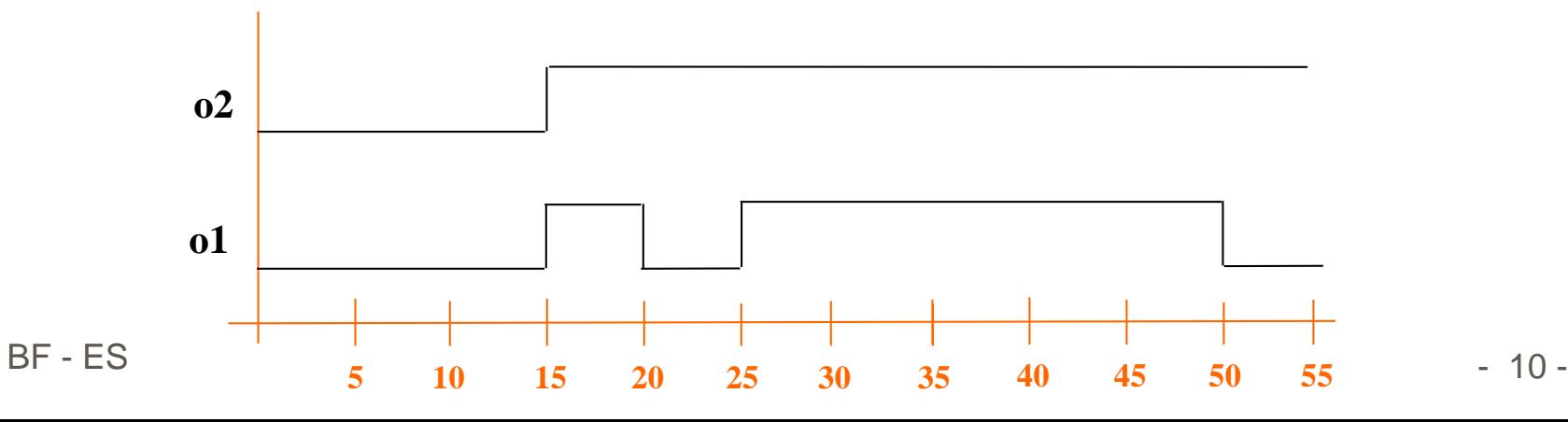

# **Functions and procedures**

- **Apart from entities / architectures there are also** functions and procedures in the usual (software) sense.
- Functions are typically used for providing conversion between data types or for defining operators on userdefined data types.
- Procedures may have parameters of directions **in**, **out** and **inout**.
	- **in** comparable to *call by value*,
	- **out** for providing results,
	- **inout** comparable to *call by reference*.

#### **architecture** RTL **of** TEST **is**

**function** BOOL2BIT (BOOL: boolean) **return** bit **is begin**

**if** BOOL **then return** '1'; **else return** '0'; **end if**; **end** BOOL2BIT;

```
procedure EVEN_PARITY (
    signal D: in bit_vector(7 downto 0);
    signal PARITY : out bit ) is
  variable temp : bit;
begin
  ....
end;
signal DIN : bit_vector(7 downto 0);
signal BOOL1 : boolean;
signal BIT1, PARITY : bit;
begin
 do_it: process (BOOL1, DIN)
 begin
  B\overline{I} = BOOL2BIT(BOOL1);
  EVEN_PARITY(DIN, PARITY);
```
**end process**;

.... **end**;

## **Parameterized hardware**

- Conditional component instantiation with **if … generate** construct.
- Iterative component instantiation with **for ... generate** construct.
- Parameterized design with **generic** parameters.

#### **Example: 8-bit shift register**

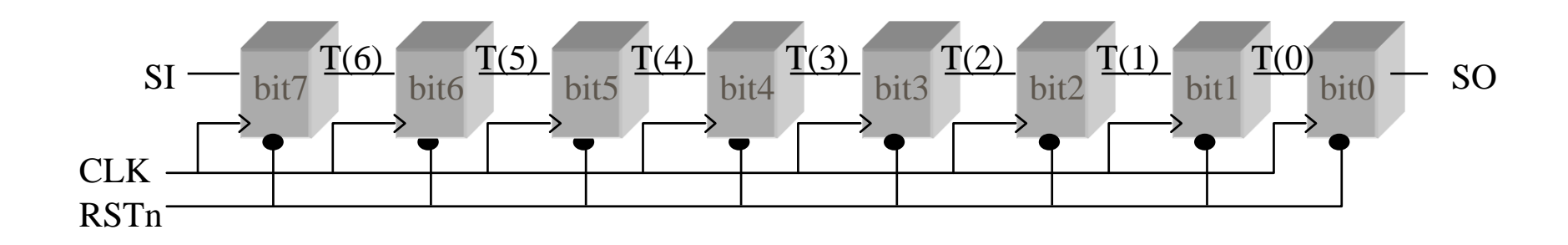

**entity** SHIFT8 **is port** ( RSTn, CLK, SI : **in** std\_logic; SO : **out** std\_logic ); **end** SHIFT8;

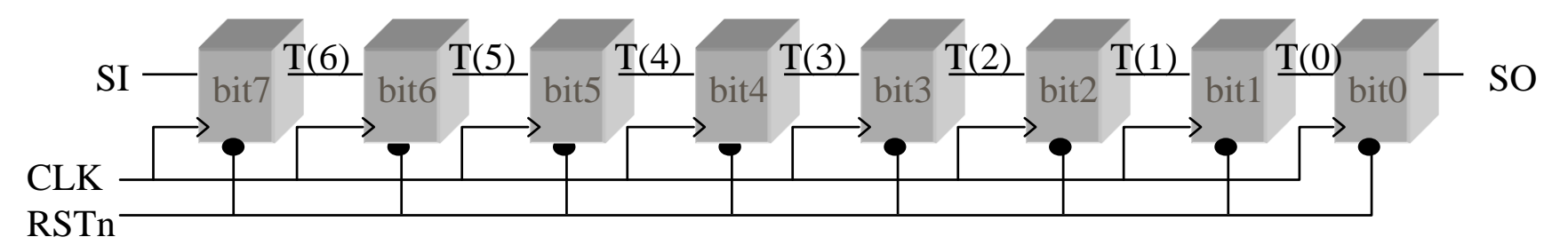

#### **architecture** RTL1 **of** SHIFT8 **is**

```
component DFF
port ( RSTn, CLK, D: in std_logic;
     Q : out std_logic );
end component;
signal T: std_logic_vector(6 downto 0);
```
#### **begin**

```
bit7 : DFF
    port map (RSTn => RSTn, CLK => CLK, 
                 D \implies SI, Q \implies T(6) );
bit6 : DFF
    port map (RSTn => RSTn, CLK => CLK,
                 D \Rightarrow T(6), Q \Rightarrow T(5);
bit5 : DFF
    port map (RSTn, CLK, T(5), T(4) );
...
bit1 : DFF
    port map (RSTn, CLK, T(1), T(0) );
bit0 : DFF
    port map (RSTn, CLK, T(0), S0 );
```
BF - ES

## **Example: 1024-bit shift register**

**architecture** RTL2 **of** SHIFT1024 **is**

```
begin
  component DFF
  port ( RSTn, CLK, D: in std_logic;
        Q : out std_logic );
  end component;
  signal T: std_logic_vector(1022 downto 0);
   g0: for i in 1023 downto 0 generate
       g1: if (i = 1023) generate
             bit1023 : DFF port map (RSTn,CLK,SI,T(1022));
           end generate;
       g2: if (i>0) and (i<1023) generate
             bitm : DFF port map (RSTn,CLK,T(i),T(i-1)); 
           end generate;
       g3: if (i=0) generate
             bit0 : DFF port map (RSTn,CLK,T(0),S0);
           end generate;
      end generate;
```
**end** RTL2;

# **Example: n-bit shift register**

#### **architecture** RTL3 **of** SHIFTn **is**

```
component DFF
port ( RSTn, CLK, D: in std_logic;
    Q : out std_logic );
end component;
signal T: std_logic_vector(n-2 downto 0);
```
**entity** SHIFTn **is** generic ( **n** : positive); **port** ( RSTn, CLK, SI : **in** std\_logic; SO : **out** std\_logic ); **end** SHIFTn;

#### **begin**

```
g0: for i in n-1 downto 0 generate
    g1: if (i = n-1) generate
          bit_high : DFF port map (RSTn,CLK,SI,T(n-2)); 
        end generate;
    g2: if (i>0) and (i<n-1) generate
          bitm : DFF port map (RSTn,CLK,T(i),T(i-1));
        end generate;
    g3: if (i=0) generate
          bit0 : DFF port map (RSTn,CLK,T(0),S0);
        end generate;
   end generate;
```
**end** RTL3;

# **Example: n-bit shift register**

• Component instantiation

```
…
component SHIFTn is
generic ( n : positive);
 port ( RSTn, CLK, SI : in std_logic;
       SO : out std_logic );
end component;
```
**begin**

…

```
…
 Shift32comp : SHIFTn
  generic map (n => 32)
  port map(RSTn => …,
              CLK \Rightarrow ...SI \Rightarrow ...SO \Rightarrow ...);…
end;
```
# **VHDL: Evaluation**

- Hierarchical specification by entities / architectures / components, (procedures and functions)
- no nested processes
- **Static number of processes**
- Complicated simulation semantics
- May be too low level for initial, abstract specification of very large systems
- Mainly used for hardware simulation+synthesis

# **REVIEW: computational models**

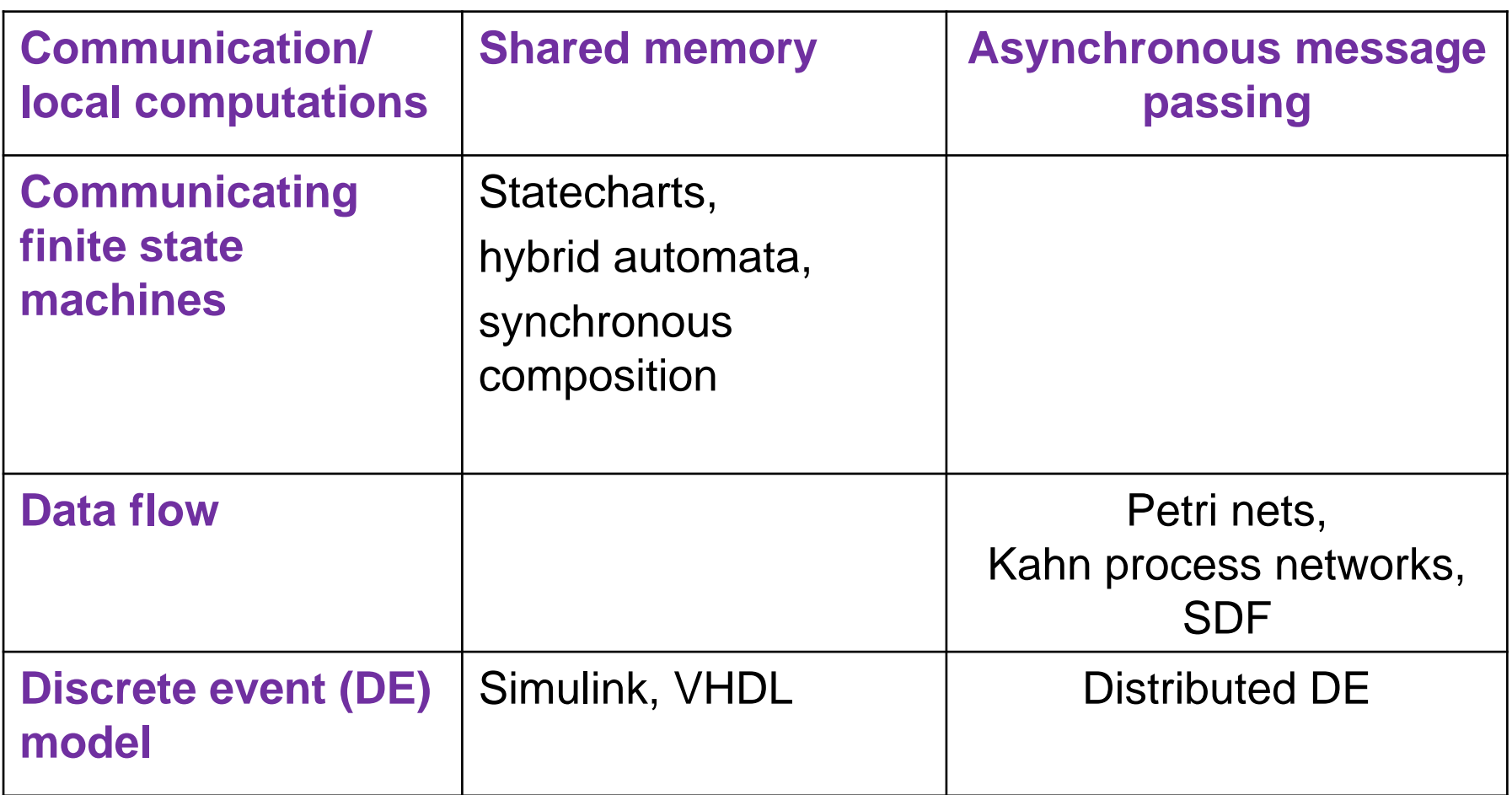

#### **Ptolemy**

**Ptolemy (UC Berkeley) is an environment for** simulating multiple models of computation.

http://ptolemy.berkeley.edu/

- discrete-event systems
- SDF
- process networks
- **Petri nets**
- **•** priority-based schedules
- **synchronous/reactive**
- Finite-state machines
- continuous-time
- modal systems
- BF-FS Graphics, 3D animations

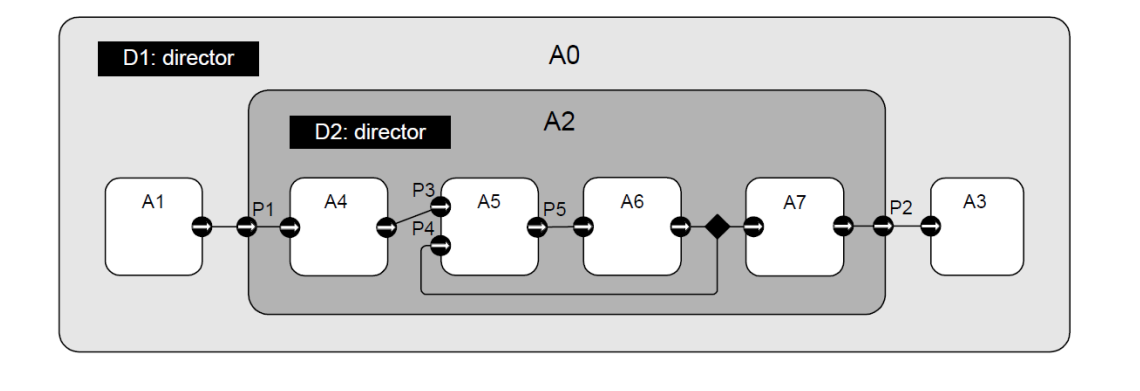

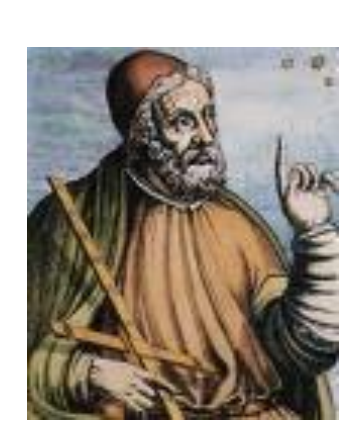

# **Ptolemy**

- A model is a set of interconnected *actors* and one *director*
- Actor
	- Input & output *ports*, states, & parameters
- **Nodels of computation** 
	- Define the interaction semantics
	- **IMPLEMENTED IN Prolemy II by a** *domain* 
		- Director + Receiver
- **Director** 
	- Manages the data flow and the scheduling of the actors
	- The director fires the actors
- **Receiver** 
	- Defines the semantics of the port buffers

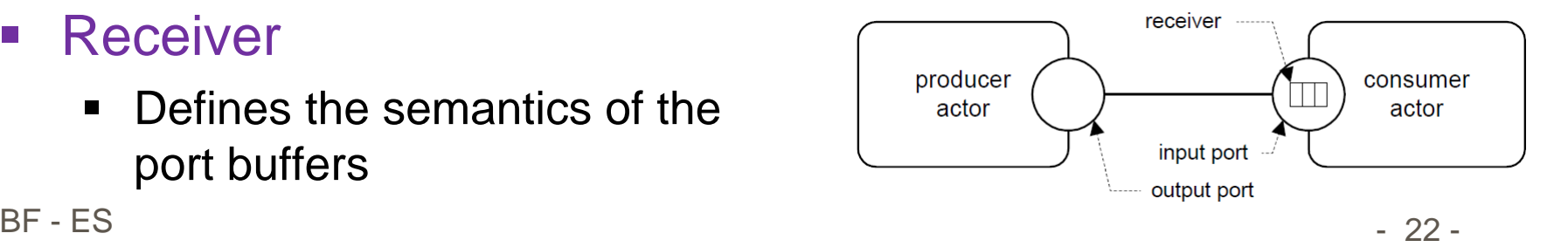

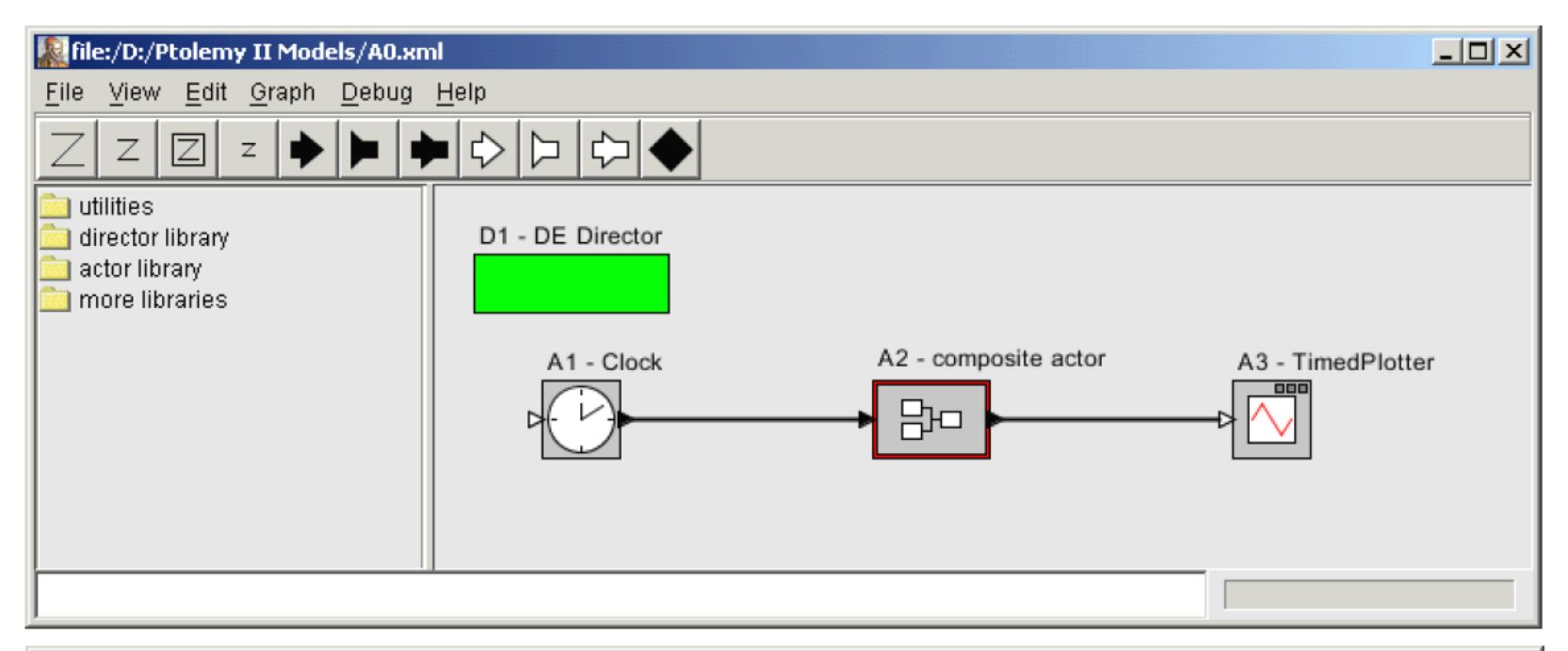

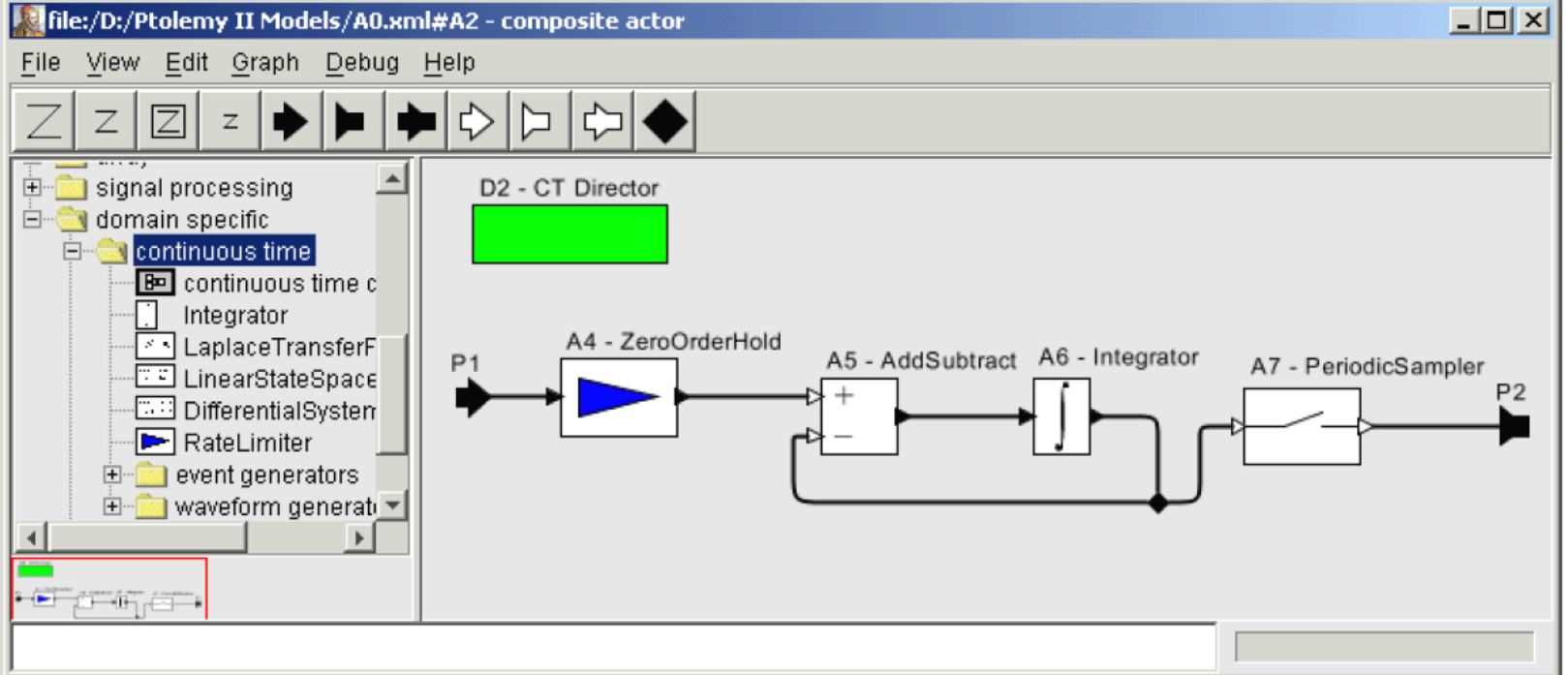

- 23 -

### **Example: Inverted Pendulum**

- **Classic control problem**
- Swing up the pendulum and then keep it in the upright position

Heterogeneous Modeling and Design of Control Systems, Liu/Liu/Eker/Lee, 2003

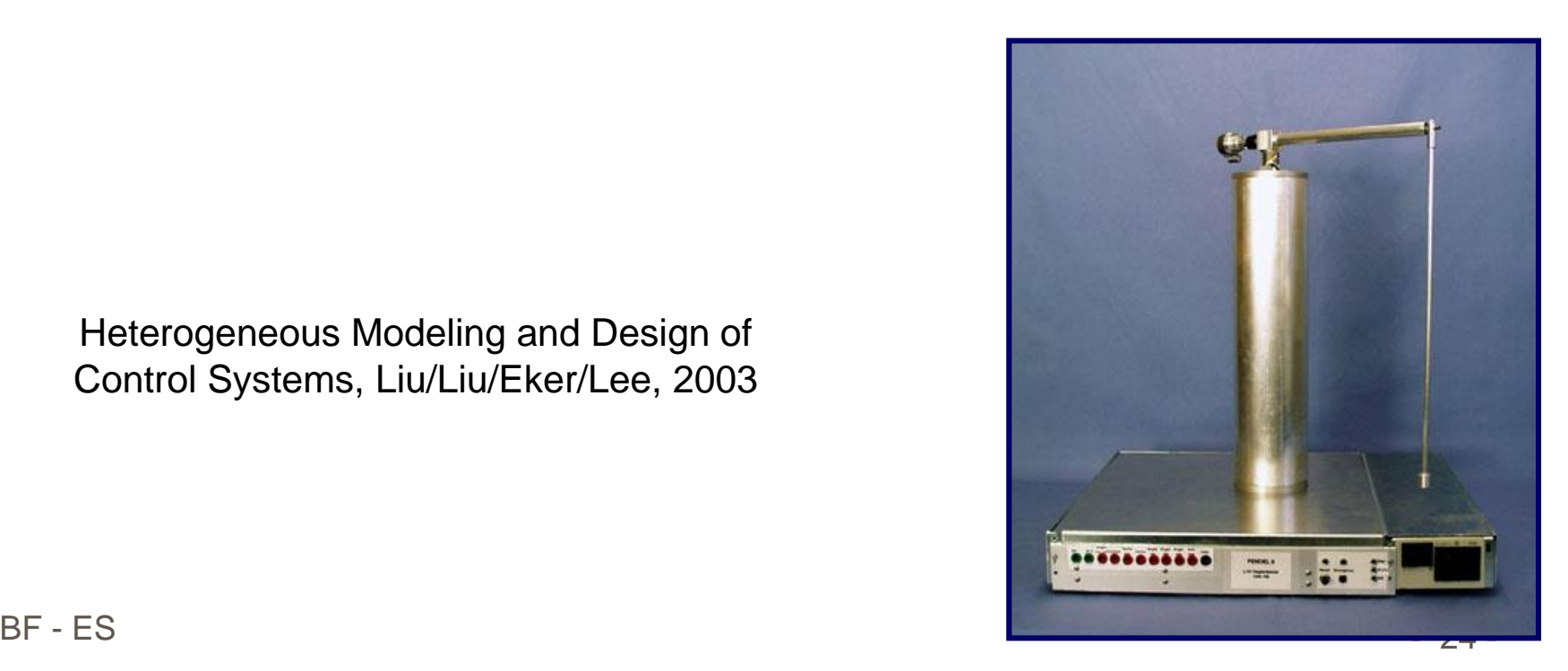

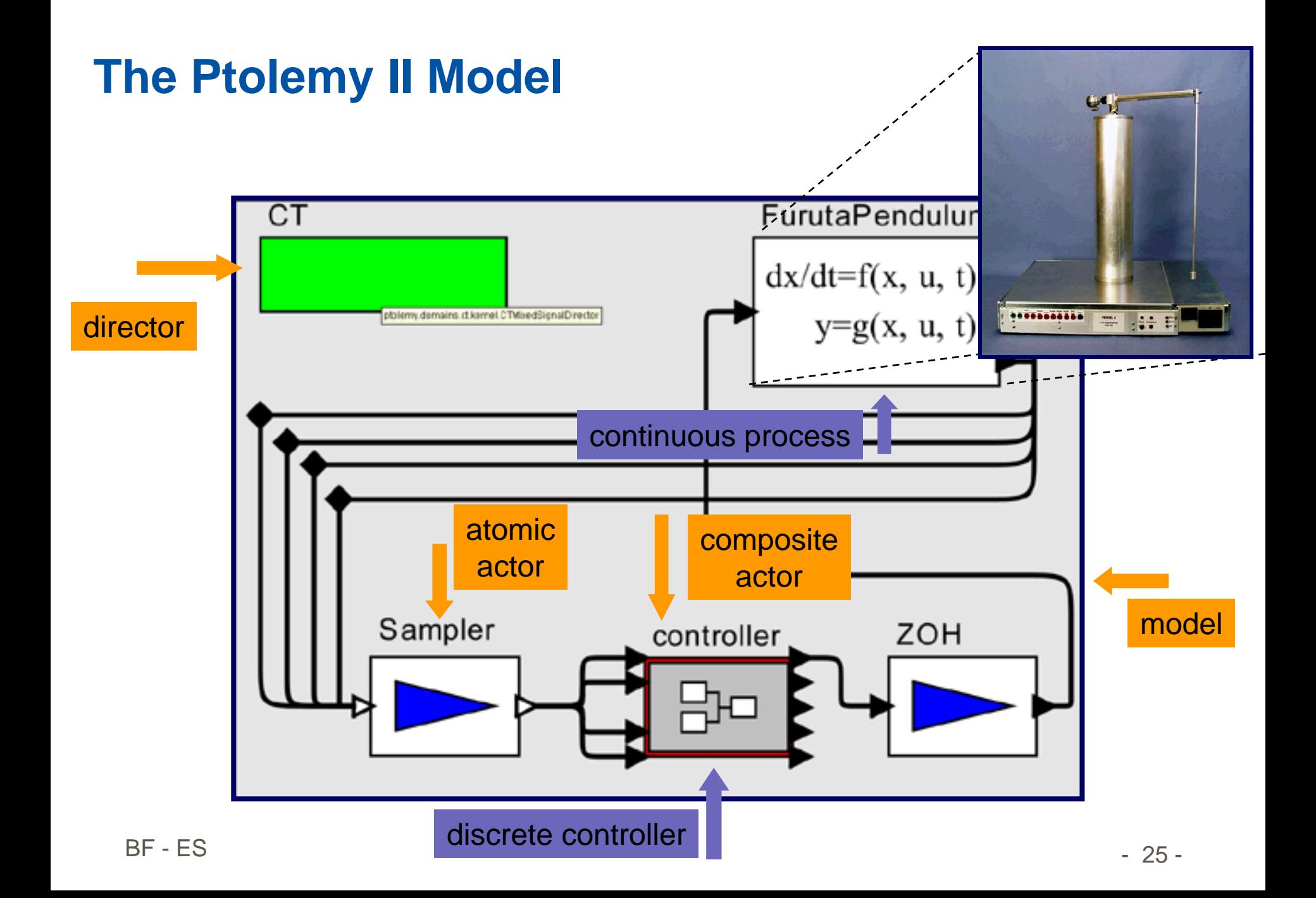

## **Controller Logic in FSM - Finite State Machine**

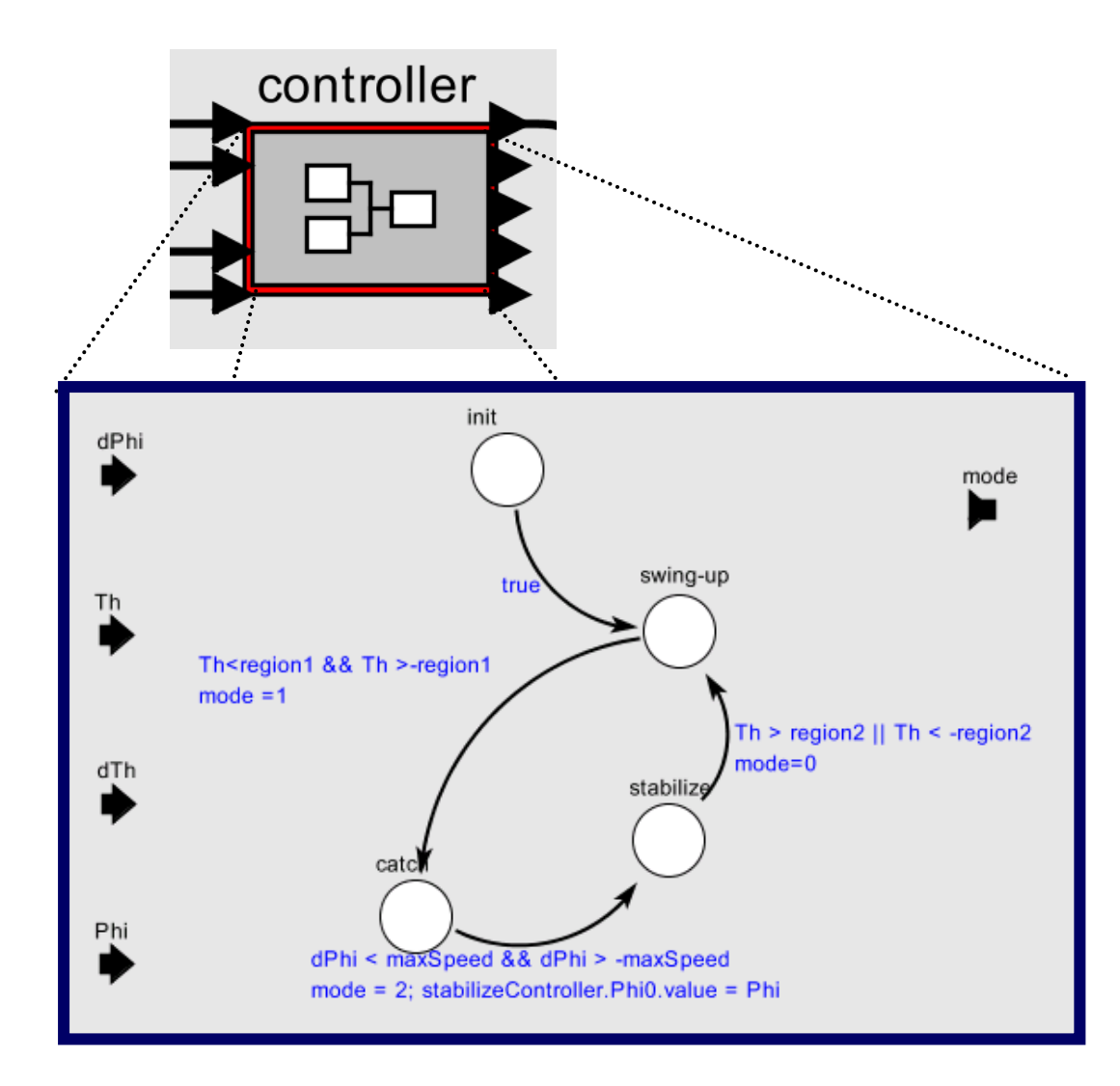

# **Subcontrollers in SDF - Synchronous Data flow**

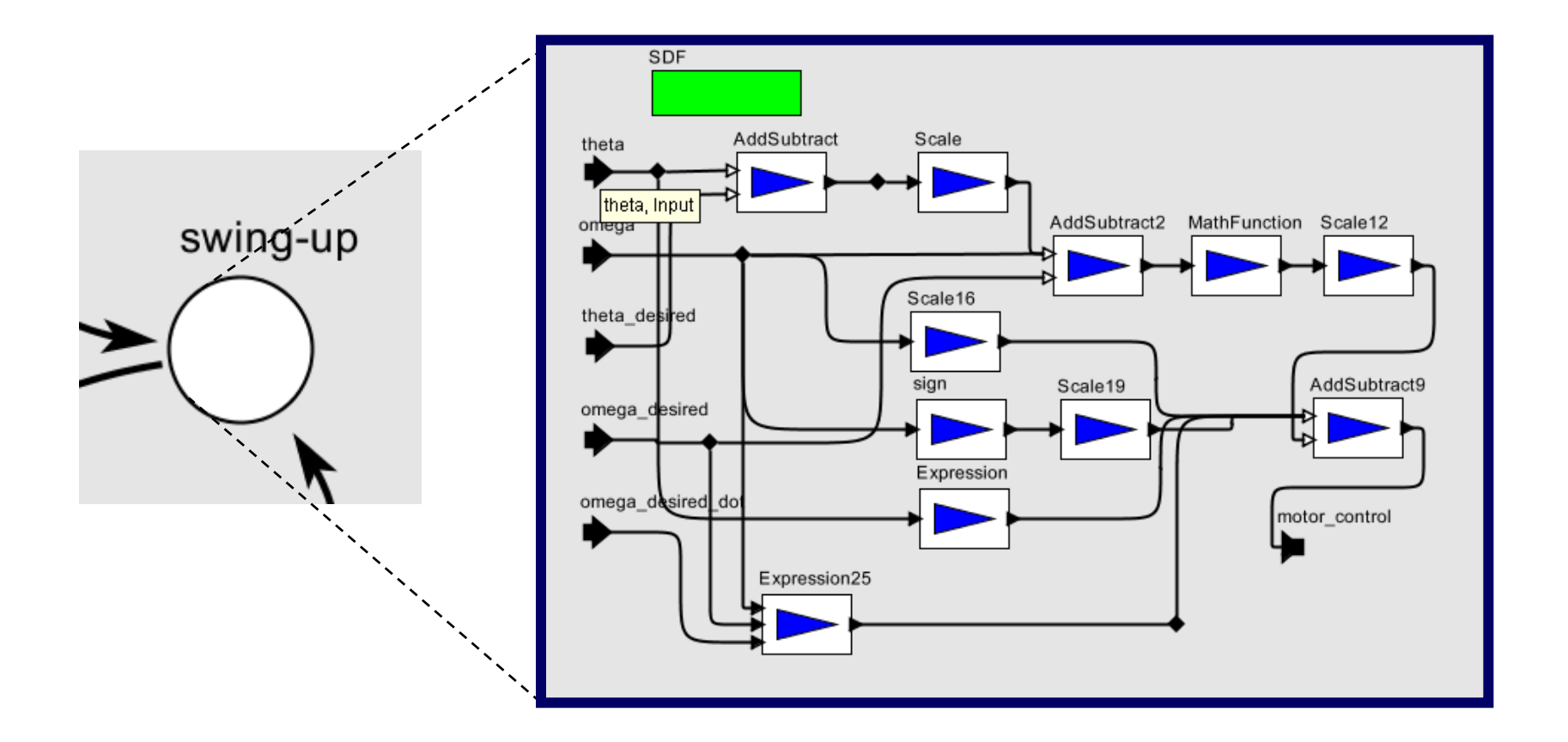

# **Visualization in GR - Graphics Domain**

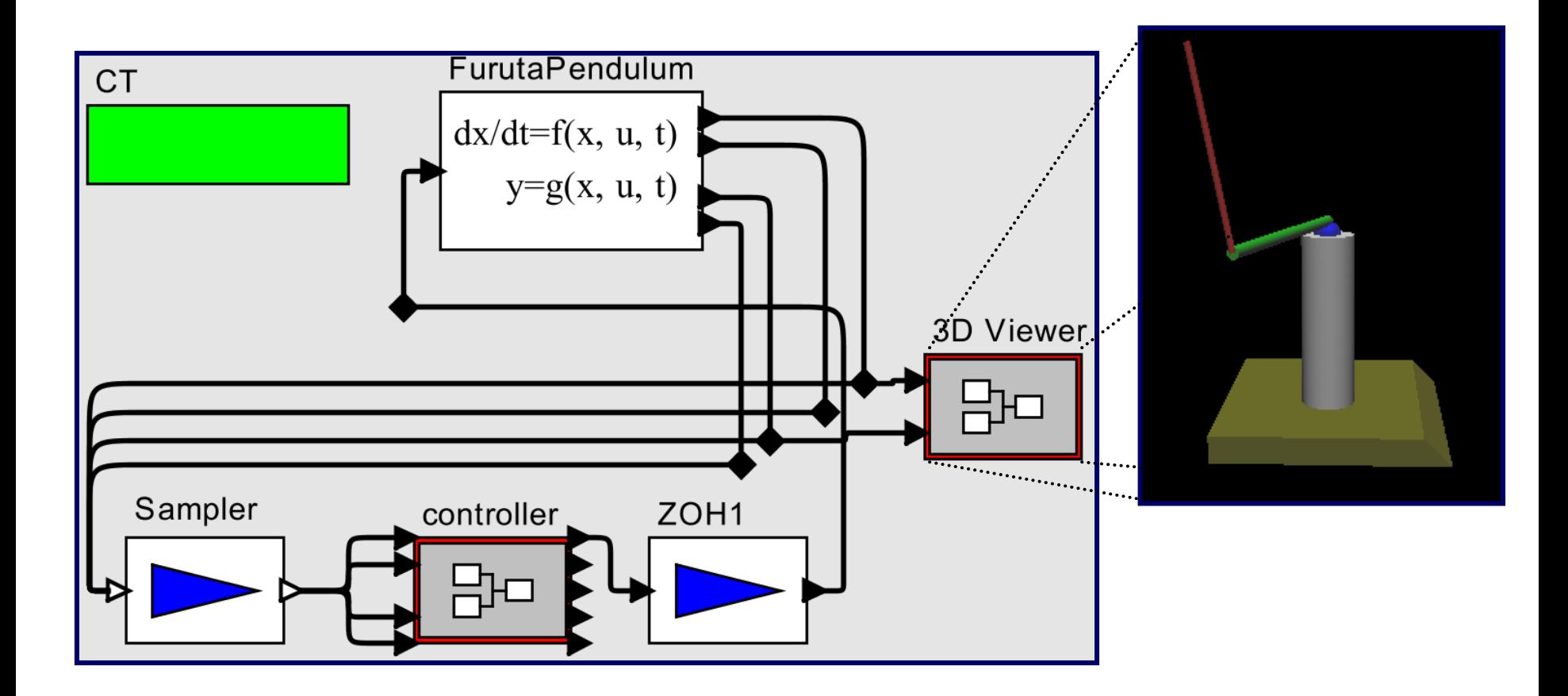

## **Actor model**

- **Notivation** 
	- **EX Combining components into larger systems**
	- Combining different computational models
- Major points
	- Continuous actors, discrete actors
	- **Ptolemy**
	- Virtual Prototyping  $(\rightarrow \text{Matlab/Simulink/Stateflow})$

## **Actor Model of Continuous-Time Systems**

A *system* is a function that accepts an input *signal* and yields an output signal.

The domain and range of the system function are sets of signals, which themselves are functions.

Parameters may affect the definition of the function *S*.

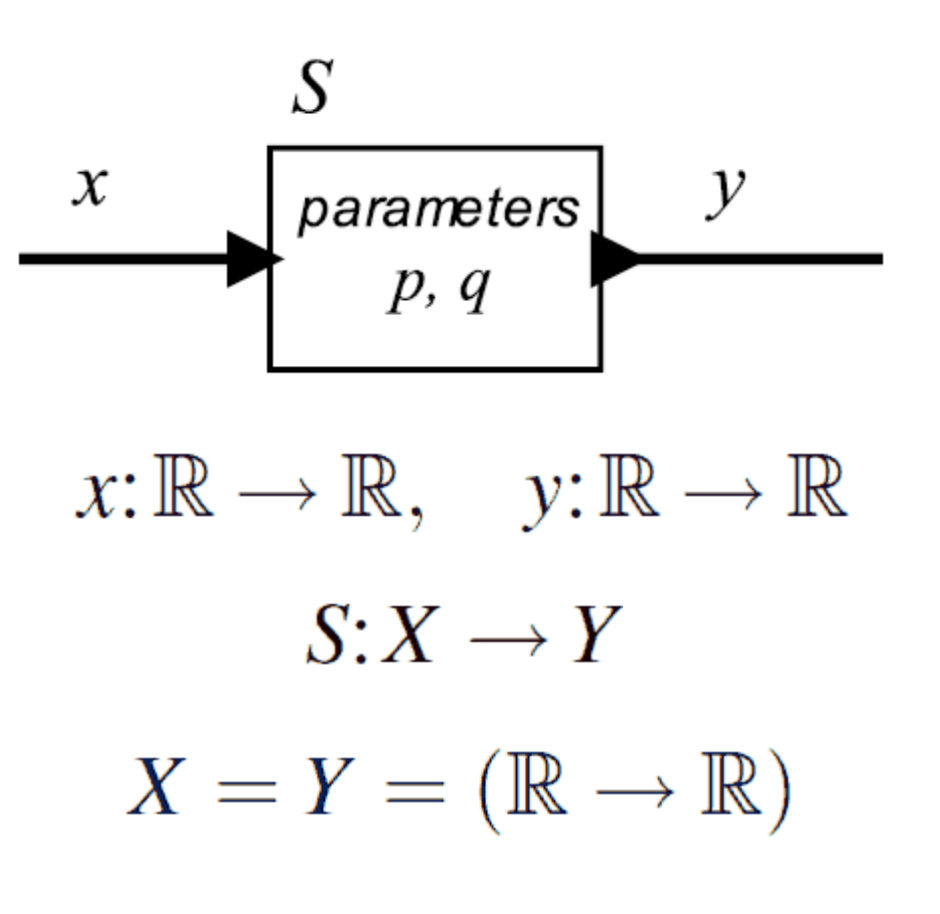

#### **Discrete Signals**

Let *e* be a signal  $\mathbb{R} \rightarrow \{absent\} \cup X$ where *X* is any set of values.

Let 
$$
T = \{t \in \mathbb{R} : e(t) \neq absent\}
$$

Then *e* is **discrete** iff there exists a one-to-one function  $f\colon T \to \mathbb{N}$ that is order-preserving, i.e., for all  $t_1 \le t_2$ ,  $f(t_1) \le f(t_2)$ .

#### **Actor Model for State Machines**

Expose inputs and outputs, enabling composition:

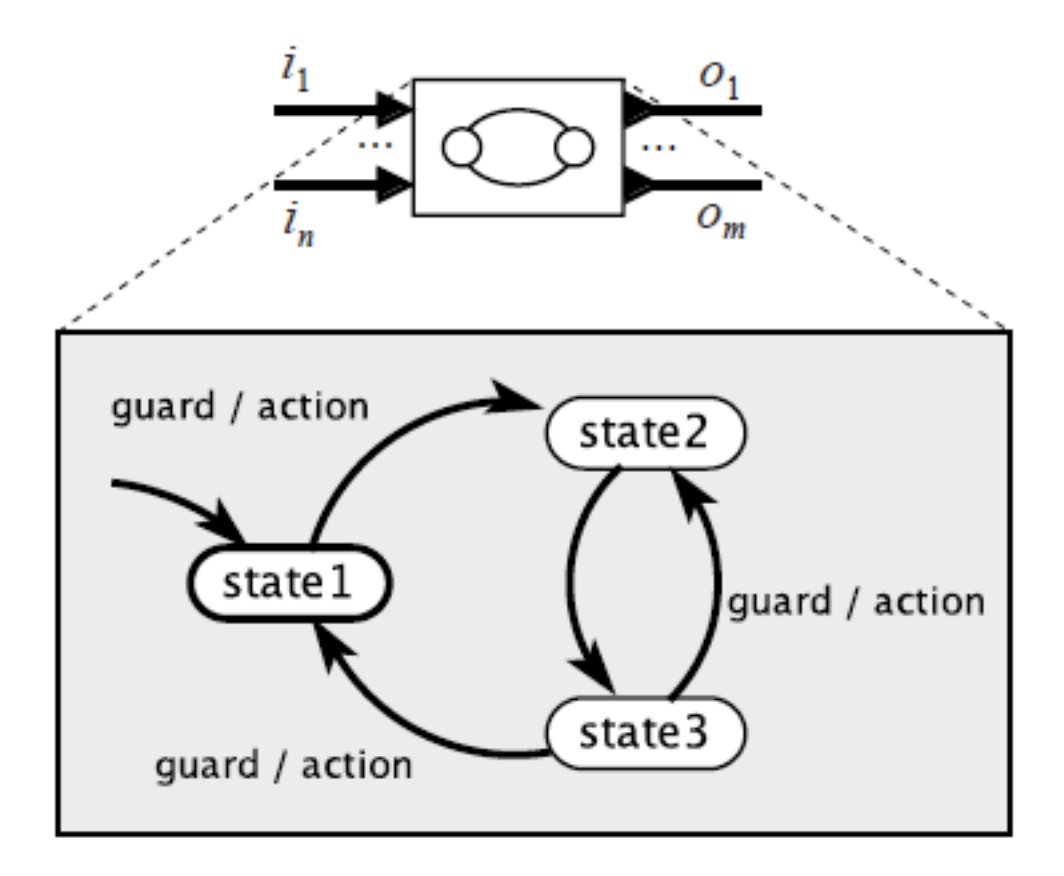

#### **Sensors & Actuators**

#### **Embedded System Hardware**

 Embedded system hardware is frequently used in a loop (*"hardware in a loop"*):

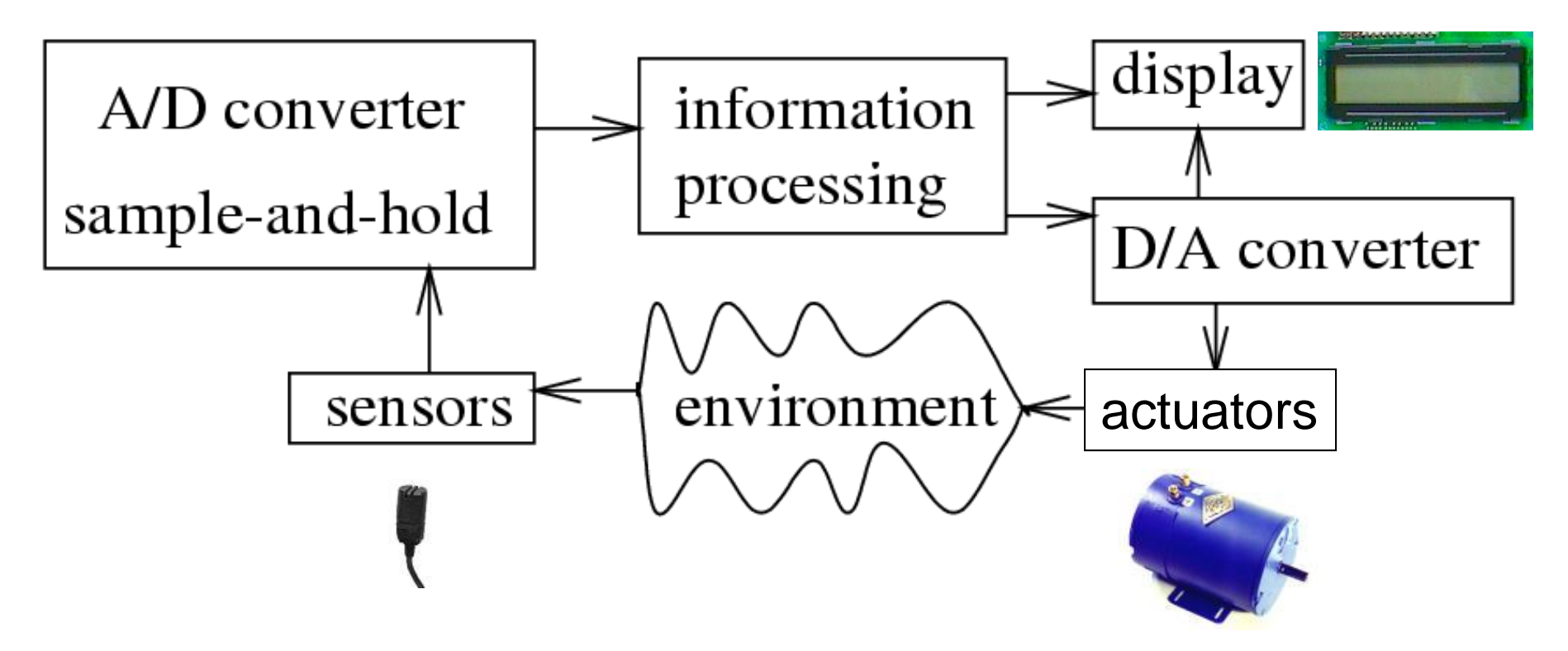

# **Sensors and Actuators**

#### Sensors:

- Cameras
- Accelerometers
- Rate gyros
- **Strain gauges**
- Microphones
- **EXA** Magnetometers
- Radar/Lidar
- Chemical sensors
- **Pressure sensors**

#### Actuators:

- Motor controllers
- Solenoids
- LEDs, lasers
- LCD and plasma displays
- **Loudspeakers**

#### Modeling Issues:

- Physical dynamics
- **Noise**
- **Bias**
- Sampling
- **Interactions**

**E-puck**

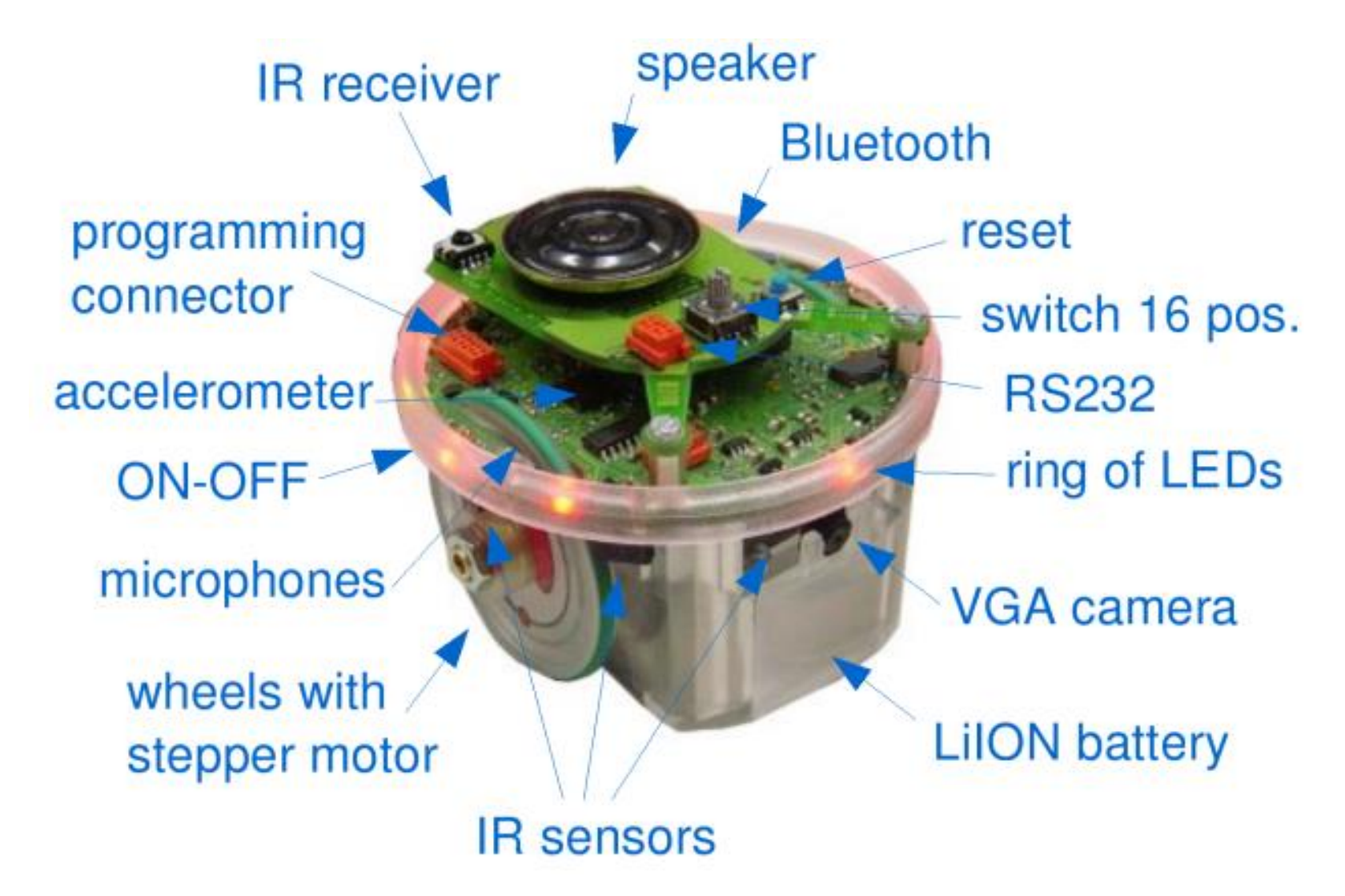

## **Spring-Mass-Damper Accelerometer**

By Newton's second law, F=ma.

For example, F could be the earth's gravitational force.

The force is balanced by the restoring force of the spring.

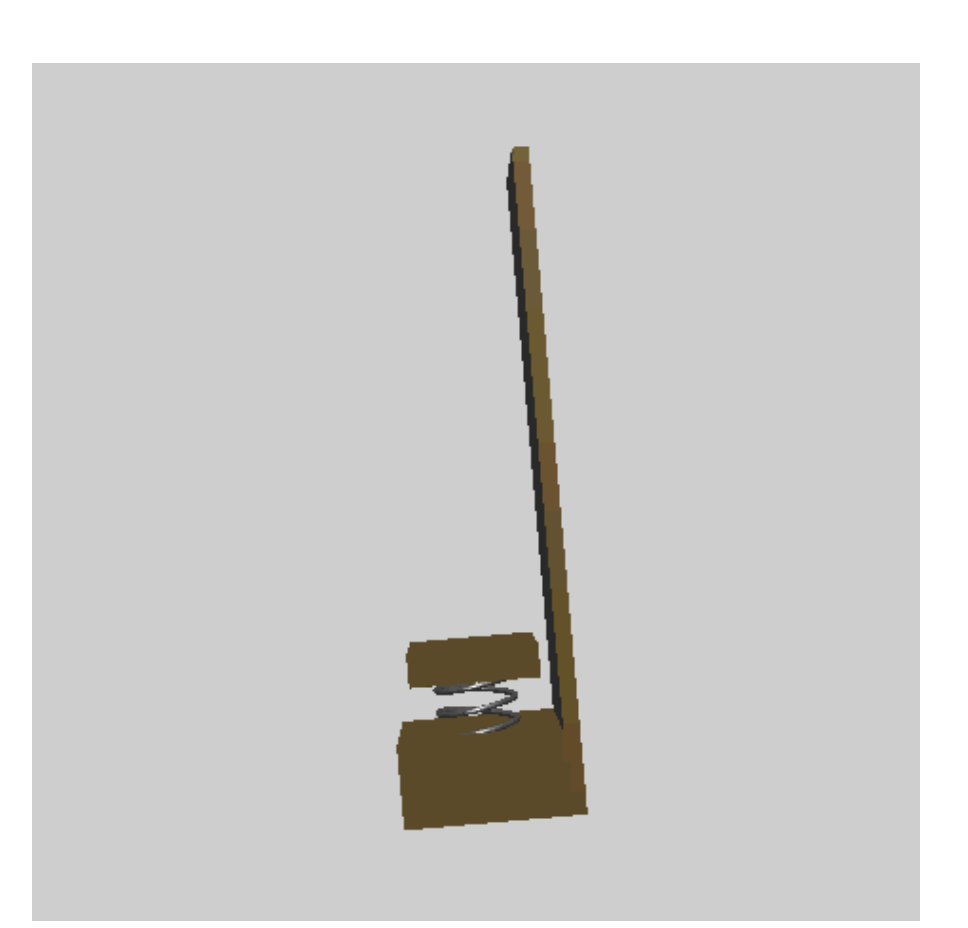

# **Spring-Mass-Damper System**

- $\bullet$  mass:  $M$
- spring constant:  $k$
- spring rest position:  $p$
- position of mass:  $x$
- viscous damping constant:  $c$

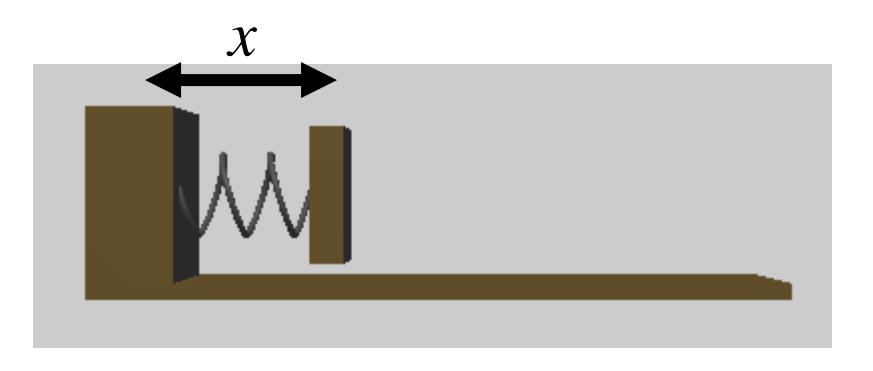

Force due to spring extension:

 $F_1(t) = k(p - x(t))$ 

Force due to viscous damping:

$$
F_2(t) = -c\dot{x}(t)
$$

Newton's second law:

 $F_1(t) + F_2(t) = M\ddot{x}(t)$ 

or

 $M\ddot{x}(t) + c\dot{x}(t) + kx(t) = kp.$ 

# **Measuring tilt**

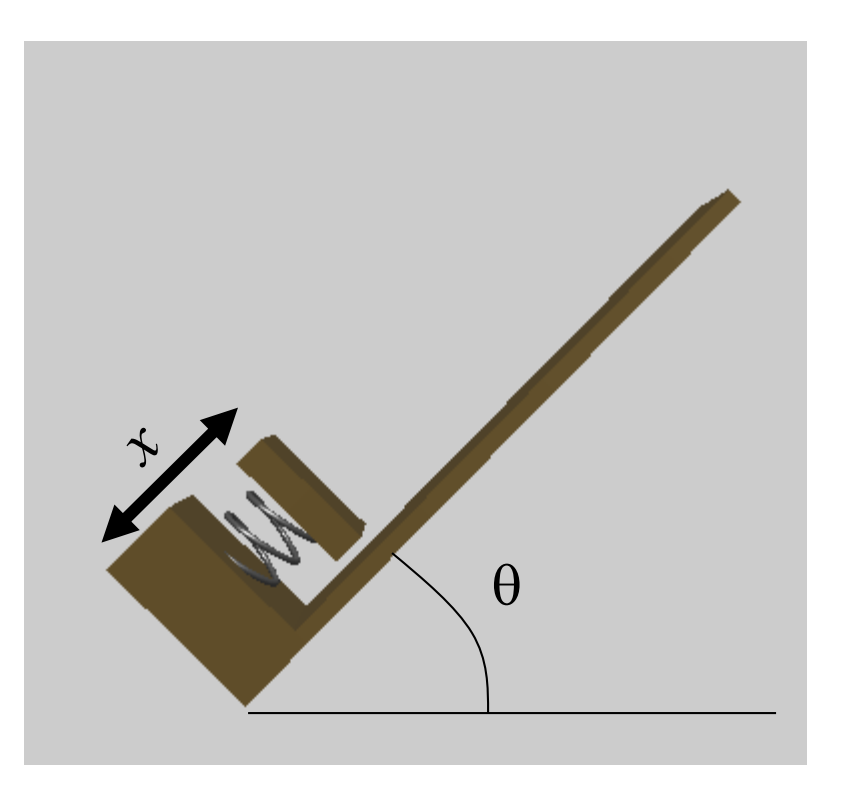

Component of gravitational force in the direction of the accelerometer axis must equal the spring force:

$$
Mg\sin(\theta) = k(p - x(t))
$$

# **Difficulties Using Accelerometers**

- **Separating tilt from acceleration**
- **Integrating twice to get position: Drift**
- **•** Vibration
- **Nonlinearities in the spring or damper**

# **Measuring Changes in Orientation: Gyroscopes**

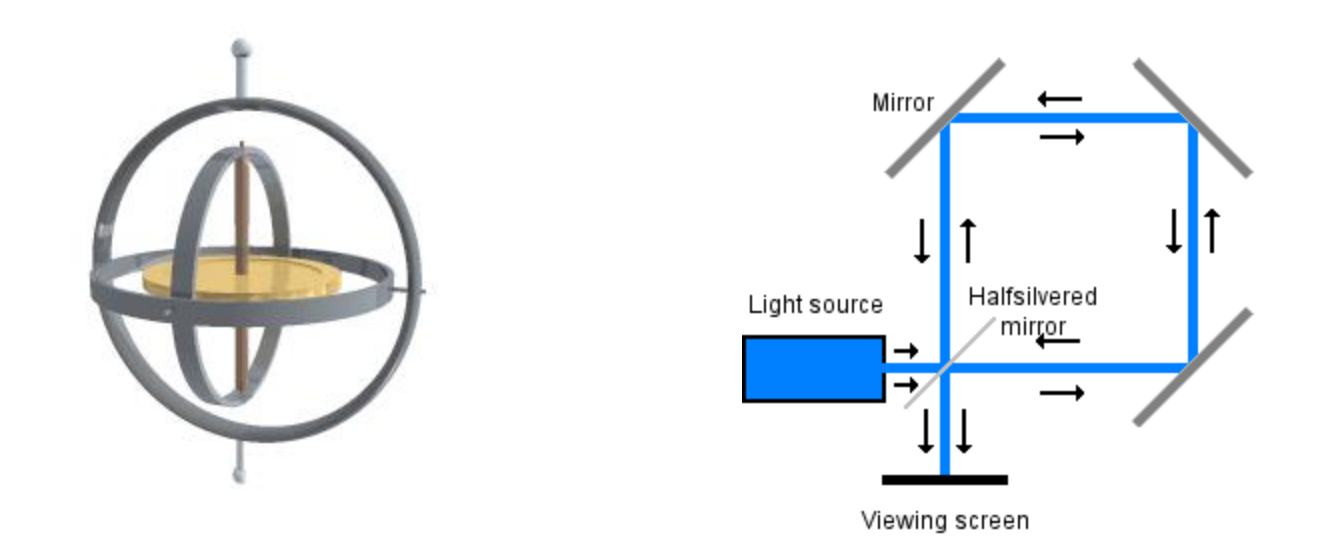

Optical gyros: Leverage the Sagnac effect, where a laser light is sent around a loop in opposite directions and the interference is measured. When the loop is rotating, the distance the light travels in one direction is smaller than the distance in the other. This shows up as a change in the interference.

BF - ES **Images from the Wikipedia Commons** 41 - 41 -

# **Inertial Navigation Systems**

Combinations of:

- GPS (for initialization and periodic correction)
- **Three axis gyroscope measures orientation**
- **Three axis accelerometer, double integrated for position** after correction for orientation

# **Magnetometers**

- A very common type is the Hall Effect magnetometer.
- Charge particles (electrons) flow through a conductor (2) serving as a Hall sensor. Magnets (3) induce a magnetic field (4) that causes the charged particles to accumulate on one side of the Hall sensor, inducing a measurable voltage difference from top to bottom.
- The four drawings at the right illustrate electron paths under different current and magnetic field

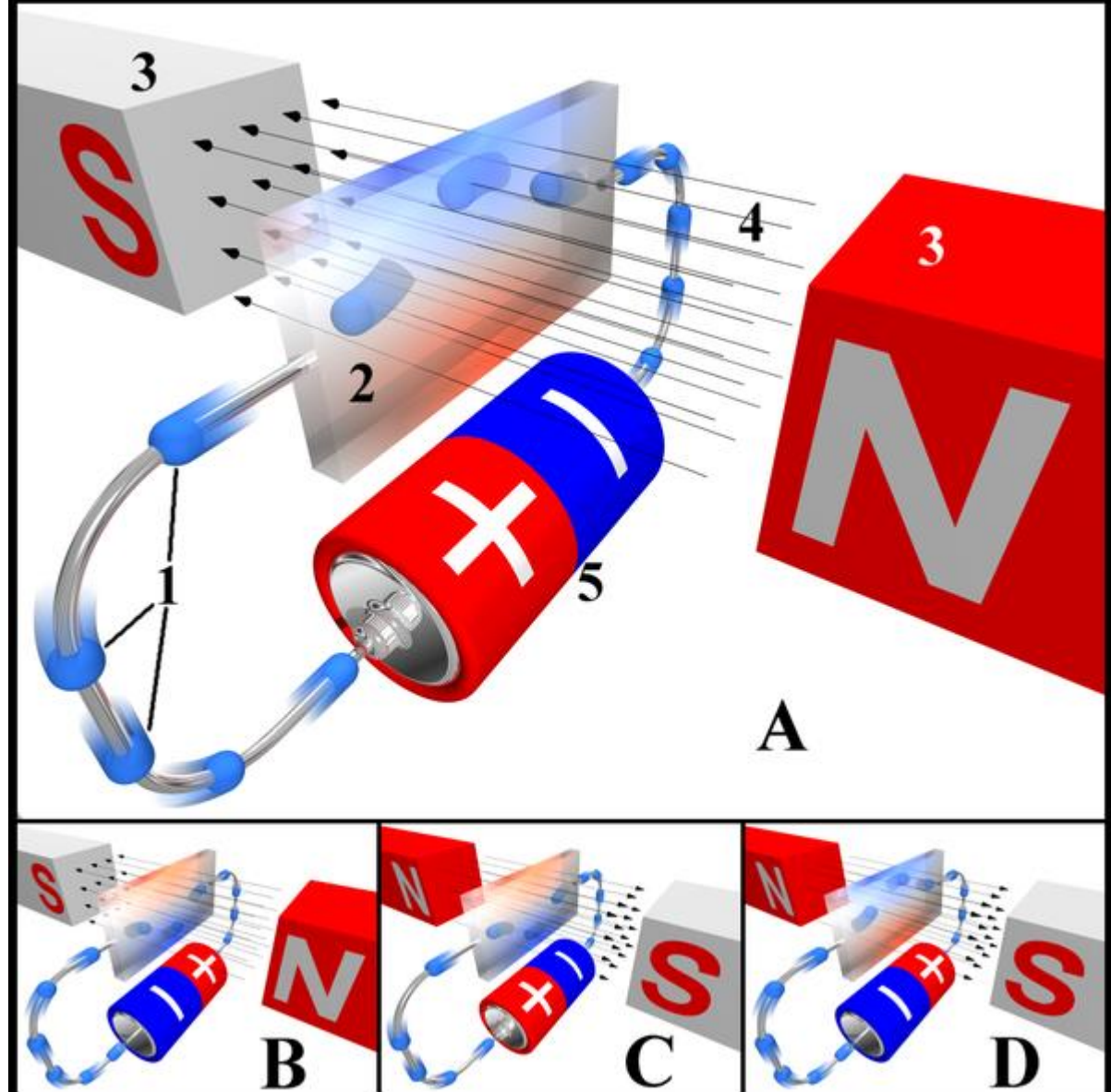

polarities. Image source: Wikipedia Commons

BF - ES Edwin Hall discovered this effect in 1879.

# **Charge-coupled devices (CCD) image sensors**

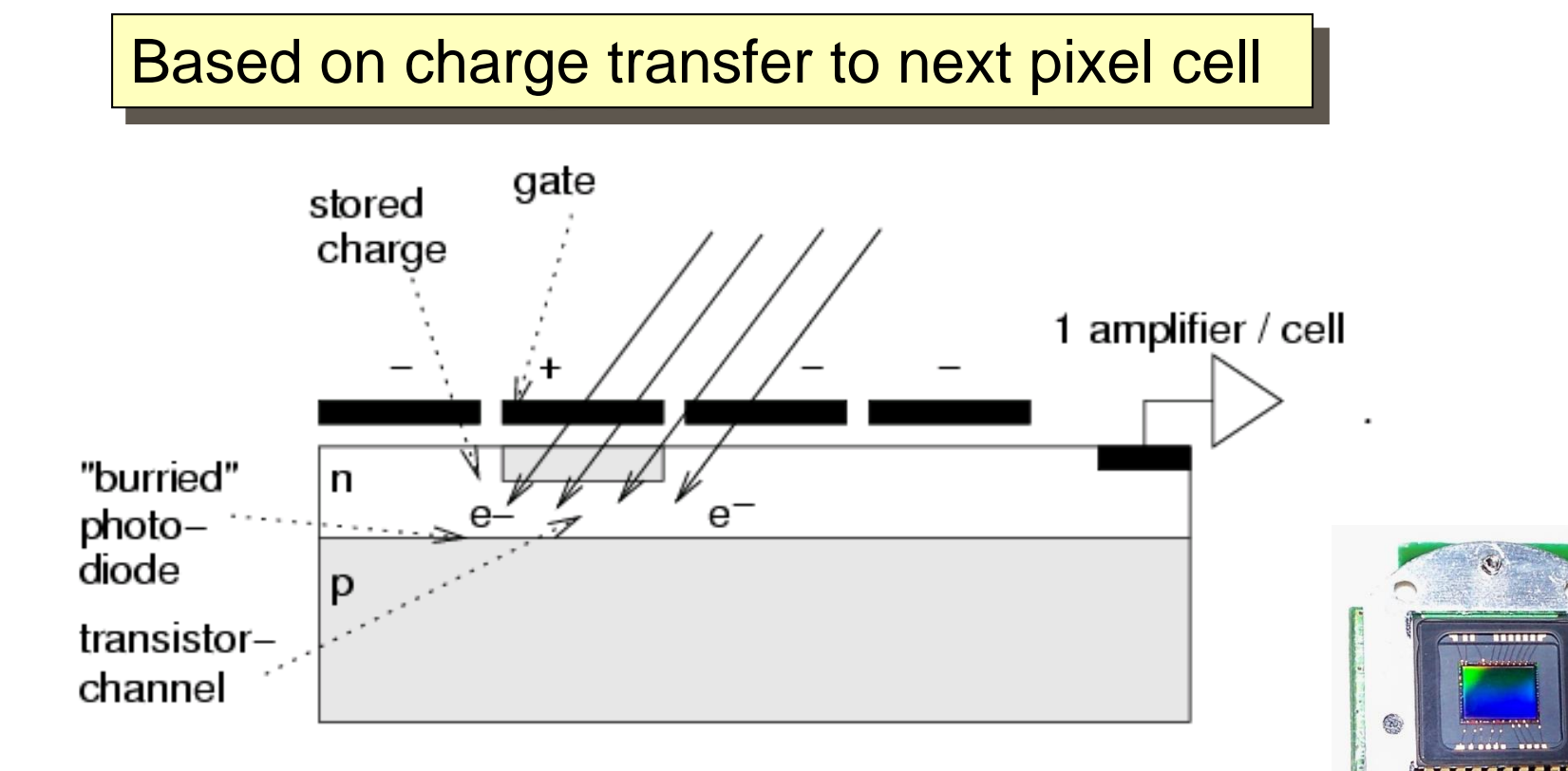

- Mature technology
- **Medium to high-end compact digital cameras**

# **CMOS image sensors**

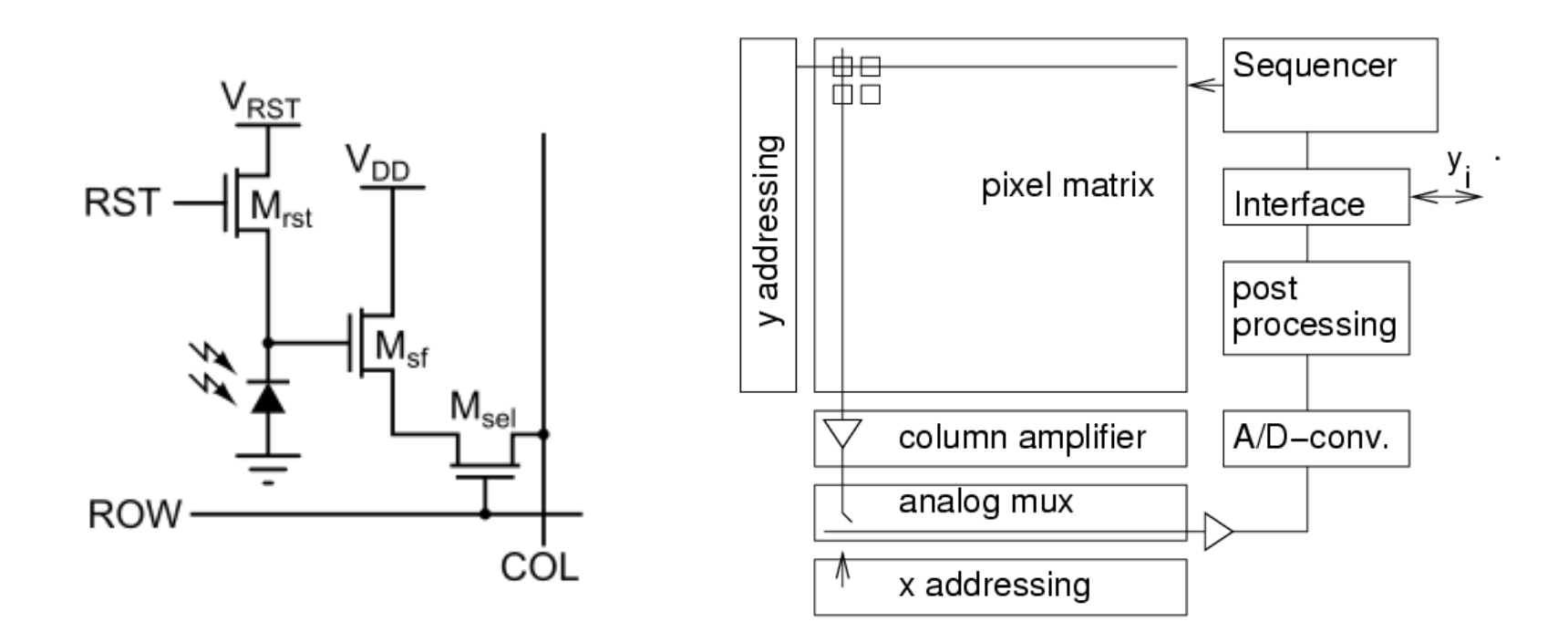

- Lower power consumption
- Lower cost

■ Based on standard production process for CMOS chips, allows integration with other components

- low cost devices
- Automotive
- medical

# **Example: Biometrical Sensors**

#### Example: Fingerprint sensor (© Siemens, VDE):

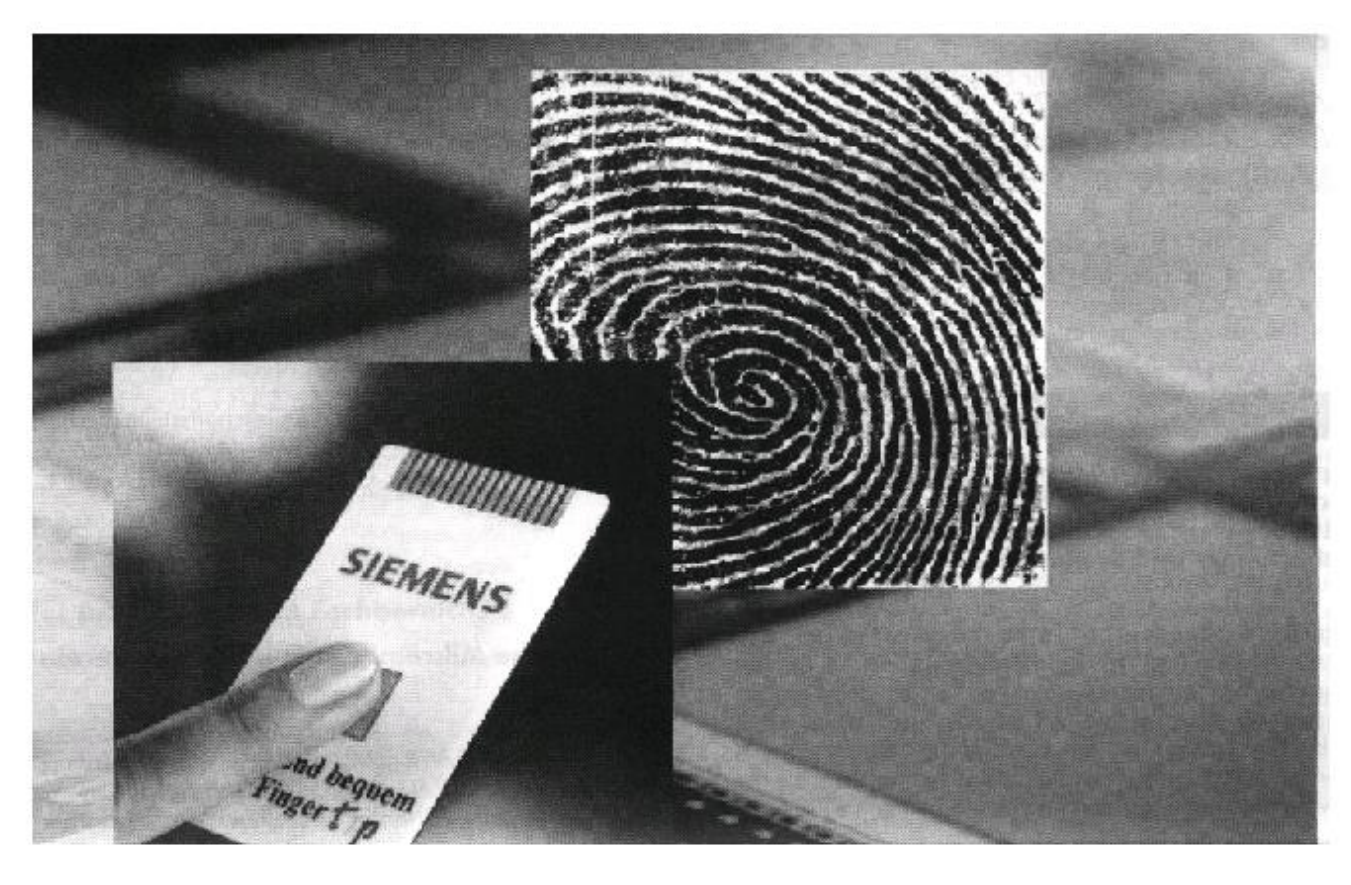

Matrix of 256 x 256 elem. Voltage ~ distance. Resistance also computed

#### **Standard layout of sensor systems**

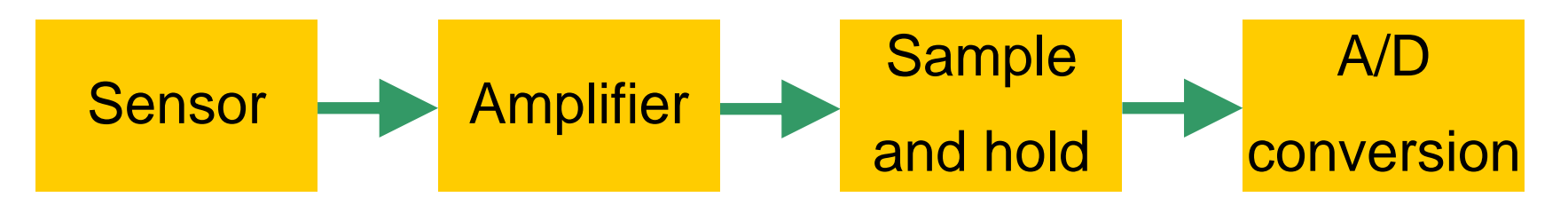

- Sensor: detects/measures entity and converts it to electrical domain
	- May entail ES-controllable actuation: e.g. charge transfer in CCD
- Amplifier: adjusts signal to the dynamic range of the A/D conversion
	- Often dynamically adjustable gain: e.g. ISO settings at digital cameras, input gain for microphones (sound or ultrasound), extremely wide dynamic ranges in seismic data logging
- Sample + hold: samples signal at discrete time instants
- A/D conversion: converts samples to digital domain